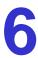

# **Texture Advection**

Depoted Delivers

SciVis 2007 - Texture Advection

# Texture advection

Motivation: dense visualization of vector fields, no seed points needed.

# Methods for static fields:

• LIC - Line integral convolution (Cabral/Leedom 1993)

# Methods for time-dependent fields:

- LEA Lagrangian-Eulerian Advection (Jobard et al. 2001)
- IBFV Image-Based Flow Vis (van Wijk 2002)

#### Methods for vector fields on surfaces:

- IBFVS IBFV for Surfaces
- ISA Image-Space Advection (Laramee 2003)

Populd Poikor

SciVis 2007 - Texture Advection

# Line integral convolution

Line integral convolution (LIC) is a family of 10+ variants.

The original method by Cabral and Leedom assumes 2D vector fields on rectilinear grids.

# Its basic idea is:

- generate a gray level image of random pixels, at the desired resolution
- per pixel compute forward and backward streamline segments of fixed arc length
- sample the random image along the streamline and compute the average, i.e. convolve with a box filter
- · use the computed values as the pixels of the output image
- · stretch the range of the output image

Ronald Peikert SciVis 2007 - Texture Advection

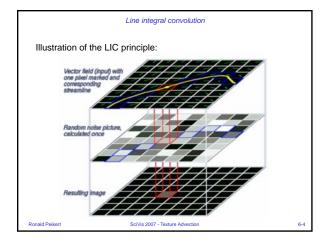

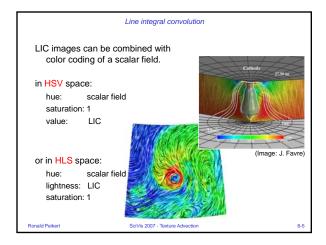

# Line integral convolution

# The Fast LIC method (Stalling)

- is an order of magnitude faster by
- re-using parts of streamlines where possible

Fast LIC is the basis of most of the newer LIC methods.

# LIC method for unstructured grids (Battke):

- use a procedural 3D random image
- compute a LIC image for each triangle as a separate texture map
- pack the triangle textures into texture memory

This method can be used also for vector fields on surfaces.

onald Peikert SciVis 2007 - Texture Advection

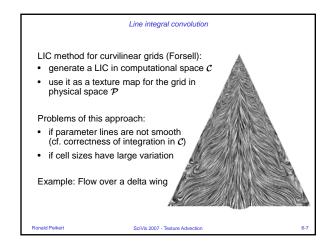

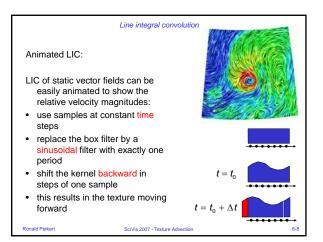

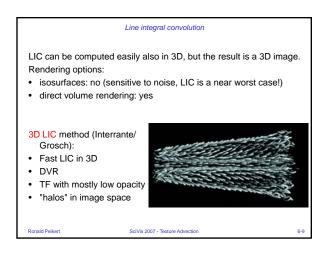

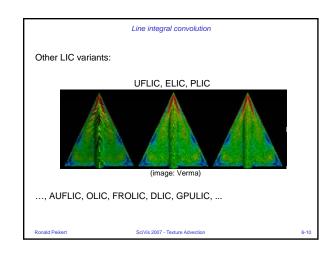

# Lagrangian-Eulerian Advection Dynamic behavior can be expressed in either Eulerian or Lagrangian formulation: Eulerian or grid-based: Fields are given at grid nodes Lagrangian or particle-based: A set of particles is advected by the velocity field $\mathbf{v}(\mathbf{x},t)$ , other fields are given at particle positions The temporal change of a function $f(\mathbf{x},t)$ while following a particle is expressed by the material derivative (or convective derivative): $\frac{Df(\mathbf{x},t)}{Dt} = \frac{\partial f(\mathbf{x},t)}{\partial t} + \nabla f(\mathbf{x},t) \cdot \mathbf{v}(\mathbf{x},t)$ Example: acceleration is $\frac{D\mathbf{v}(\mathbf{x},t)}{Dt} = \frac{\partial \mathbf{v}(\mathbf{x},t)}{\partial t} + \nabla \mathbf{v}(\mathbf{x},t) \cdot \mathbf{v}(\mathbf{x},t)$ Rorald Peikert SciVis 2007 - Testure Advection

Lagrangian-Eulerian methods are combinations.

Lagrangian-Eulerian Advection (LEA) method for vector field visualization (Jobard 2001) uses one particle per cell:

Initialize a white noise texture (as for LIC)

For each time step do:

For each particle do:

- integrate backward pathline segment, giving new texel value for the cell

- integrate forward pathline segment, giving new particle position in same cell (local coordinates modulo 1)

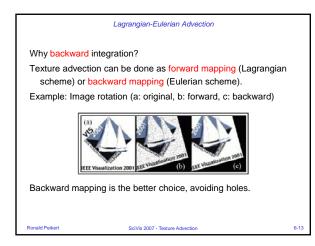

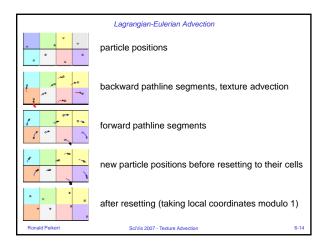

#### Lagrangian-Eulerian Advection

Special choices made by LEA:

- 1st order integration
- simplification: forward segment = backward segment (better would be: backward segment = previous forward segment!)
- · add buffer cells at grid boundaries
  - contain texture but no particles
  - allow texture advection at inflow boundaries
  - random texture is refreshed after each time step to avoid artifacts
- post-processing: apply a LIC filter to each image before outputting

onald Peikert SciVis 2007 - Texture Advection

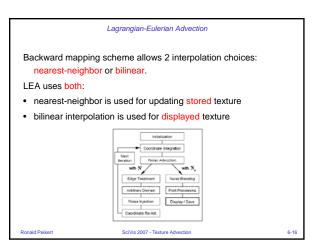

# Lagrangian-Eulerian Advection Backward mapping can have a duplication effect. Causes are: • divergence of the vector field • nearest-neighbor interpolation Example: a texel is copied to three neighbors in a single step (uniform flow, no divergence). Noise injection: a small percentage of noise is added after each step. Trade-off: keep high frequencies, but also temporal correlation.

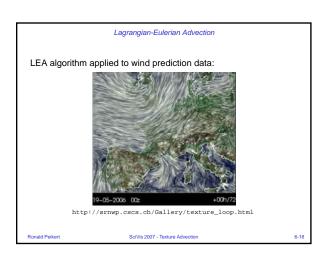

# Image-Based Flow Visualization

IBFV algorithm (van Wijk 2002):

#### Main idea:

- Initialize a noise texture image
- For each time step do:
  - advect nodes of the texture image, resulting in a warped grid
  - render the warped grid, texture-mapped
  - resample image to original mesh,
     i.e. read back the rendered image to texture memory,
  - use as next texture image

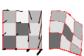

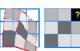

d Peikert SciVis 2007 - Texture Advection

#### Image-based flow visualization

#### Detailed algorithm:

- Initialize a noise texture image
- For each time step do:
  - advect nodes of the texture image, resulting in a warped grid
  - render the warped grid, texture-mapped
  - blend with noise image
  - apply dye injection
  - resample image to original mesh
  - use as next texture image
  - draw overlaid graphics

anald Peikert Scilife 2007 - Toytura Advantion 6

# Noise image: • static, resulting in static image for steady flow, or • temporally coherent, using spot noise texture different spot sizes different temporal profiles cosine box exponential decay saw tooth

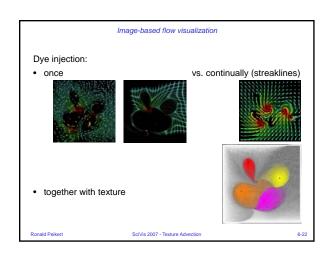

# Image-based flow visualization

# Boundary areas:

special handling is needed

(area B = S - S')

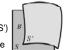

 simple solution: just don't clear the screen before redrawing!

# Comparison with LEA:

- much faster (grid to advect can be coarser than texture image)
- coherence is not as good (IFBV can simulate LIC, but only with exponentially decreasing filter weights)

# Website and demo tool

http://www.win.tue.nl/~vanwijk/ibfv

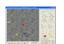

d Peikert SciVis 2007 - Texture Advection

# Texture advection on surfaces

Texture advection on surfaces can be used for:

- boundary flow (wall shear stress)
- flow on streamsurfaces
- less meaningful: projected flow on other surfaces (isosurfaces,...)

# Possible but expensive:

- work in object space
- · use 3D texture

#### Alternative:

- · work in image space
  - IBFV for surfaces (van Wijk)
  - Image-space advection (Laramee)

Ronald Peikert

iVis 2007 - Texture Advection

Δ

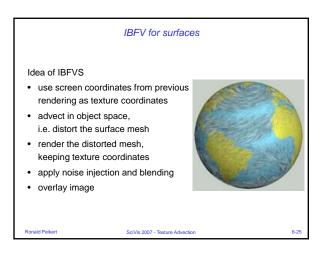

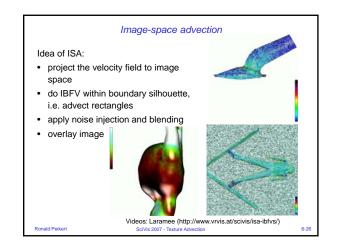

# Image-space advection

#### Comparison with IBFVS:

Advantages of ISA:

- projected velocity field simplifies advection
- no computation time is spent for polygons smaller than a pixel

# Problems of ISA:

- artificial continuity across interior silhouettes
  - ISA uses edge detection (depth discontinuities)
- texture is not attached to surface when camera is moving

Ronald Peikert

SciVis 2007 - Texture Advection